## **ФЕДЕРАЛЬНОЕ АГЕНТСТВО ЖЕЛЕЗНОДОРОЖНОГО ТРАНСПОРТА**

Федеральное государственное бюджетное образовательное учреждение высшего образования

### **«Петербургский государственный университет путей сообщения Императора Александра I» (ФГБОУ ВО ПГУПС) Ожерельевский ж.д. колледж – филиал ПГУПС**

 ДОКУМЕНТ ПОДПИСАН ЭЛЕКТРОННОЙ ПОДПИСЬЮ

Сертификат: 00D7B956932B4EAD8456493B8E09DE52C3 Владелец: Максимов Валерий Александрович Действителен: с 31.05.2022 до 24.08.2023

УТВЕРЖДАЮ Директор филиала В.А. Максимов «03» июля 2023г.

# **РАБОЧАЯ ПРОГРАММА УЧЕБНОЙ ДИСЦИПЛИНЫ**

### **ЕН.02 Информатика**

**для специальности**

**08.02.10 Строительство железных дорог, путь и путевое хозяйство**

Квалификация **– техник** вид подготовки - базовая

Форма обучения - очная

Кашира 2023

Рассмотрено на заседании ЦК математических и общих естественнонаучных дисциплин. Протокол № 11 от «30» июня 2023г. Председатель ЦК: \_\_\_\_\_\_\_\_\_\_\_\_\_\_/Пыльченкова Е.И./

Рабочая программа учебной дисциплины *ЕН.02 Информатика* разработана на основе Федерального государственного образовательного стандарта среднего профессионального образования (далее ФГОС СПО) по специальности *08.02.10 Строительство железных дорог, путь и путевое хозяйство* (базовая подготовка), утвержденного приказом Министерства образования и науки РФ №1002 от 13.08.2014г.

### **Разработчик программы:**

Тубольцева Е.А., преподаватель Ожерельевского ж.д. колледжа - филиала ПГУПС

# **СОДЕРЖАНИЕ**

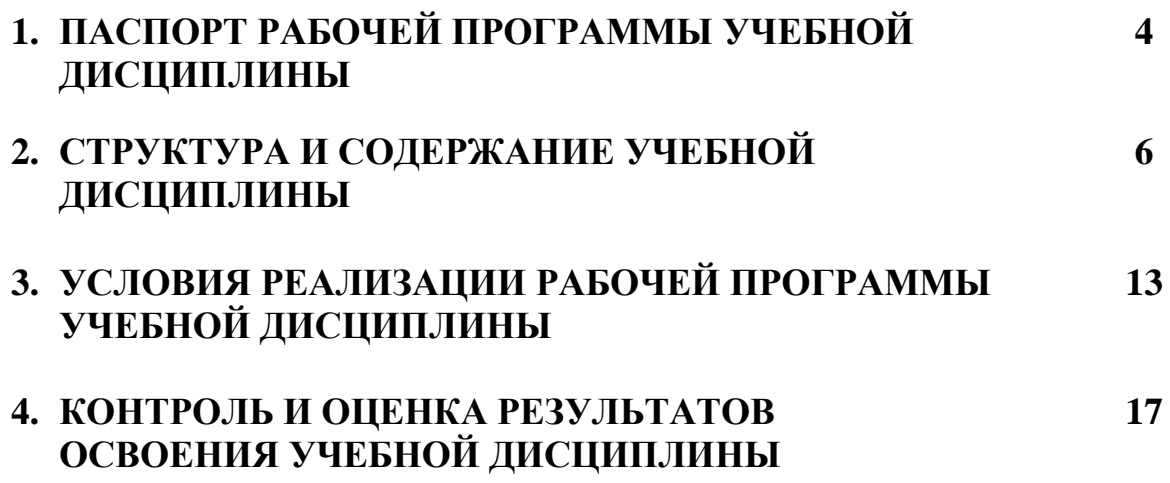

# **1 ПАСПОРТ РАБОЧЕЙ ПРОГРАММЫ УЧЕБНОЙ ДИСЦИПЛИНЫ**

### **1.1. Область применения рабочей программы**

Рабочая программа учебной дисциплины является частью программы подготовки специалистов среднего звена в соответствии с ФГОС СПО по специальности *08.02.10Строительство железных дорог, путь и путевое хозяйство* (базовая подготовка).

### **1.2. Место учебной дисциплины в структуре программы подготовки специалистов среднего звена:**

Учебная дисциплина относится к математическому и общему естественнонаучному учебному цикла.

### **1.3. Цели и задачи учебной дисциплины – требования к результатам освоения учебной дисциплины:**

В результате освоения учебной дисциплины обучающийся должен

**уметь:**

- использовать изученные прикладные программные средства.

**знать:**

-основные понятия автоматизированной обработки информации, общий состав и структуру электронно-вычислительных машин и вычислительных систем;

-базовые системные продукты и пакеты прикладных программ.

### **В результате освоения учебной дисциплины происходит поэтапное формирование элементов общих и профессиональных компетенций:**

ОК 01. Выбирать способы решения задач профессиональной деятельности применительно к различным контекстам.

ОК 02. Использовать современные средства поиска, анализа и интерпретации информации и информационные технологии для выполнения задач профессиональной деятельности.

ОК 03. Планировать и реализовывать собственное профессиональное и личностное развитие, предпринимательскую деятельность в профессиональной сфере, использовать знания по финансовой грамотности в различных жизненных ситуациях.

ОК 04. Эффективно взаимодействовать и работать в коллективе и команде.

ОК 05. Осуществлять устную и письменную коммуникацию на государственном языке Российской Федерации с учетом особенностей социального и культурного контекста.

ПК 1.2. Обрабатывать материалы геодезических съемок.

ПК 2.3. Контролировать качество текущего содержания пути, ремонтных и строительных работ, организовывать их приемку.

ПК 3.1. Обеспечивать выполнение требований к основным элементам и конструкции земляного полотна, переездов, путевых и сигнальных знаков, верхнего строения пути.

ПК 4.1. Планировать работу структурного подразделения при технической эксплуатации, обслуживании и ремонте пути, искусственных сооружений.

### **1.4. Количество часов на освоение программы дисциплины:**

Максимальная учебная нагрузка обучающегося 140 часов, в том числе:

обязательная часть – 132 часа;

вариативная часть – 8 часов.

Увеличение количества часов рабочей программы за счет часов вариативной части направлено на *расширение* объема знаний по разделам программы.

Максимальной учебной нагрузки обучающегося – 140 часов, в том числе:

обязательной аудиторной учебной нагрузки обучающегося –96 часов; самостоятельной работы обучающегося – 44 часа.

# **2. СТРУКТУРА И СОДЕРЖАНИЕ УЧЕБНОЙ ДИСЦИПЛИНЫ**

# **2.1. Объем учебной дисциплины и виды учебной работы**

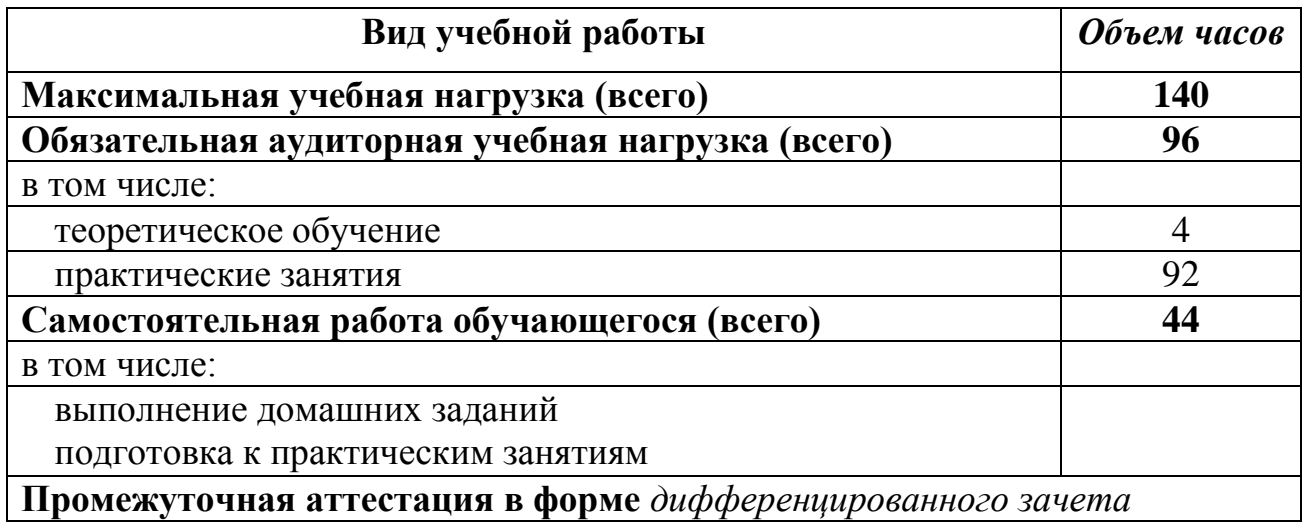

# **2.2. Тематический план и содержание учебной дисциплины**

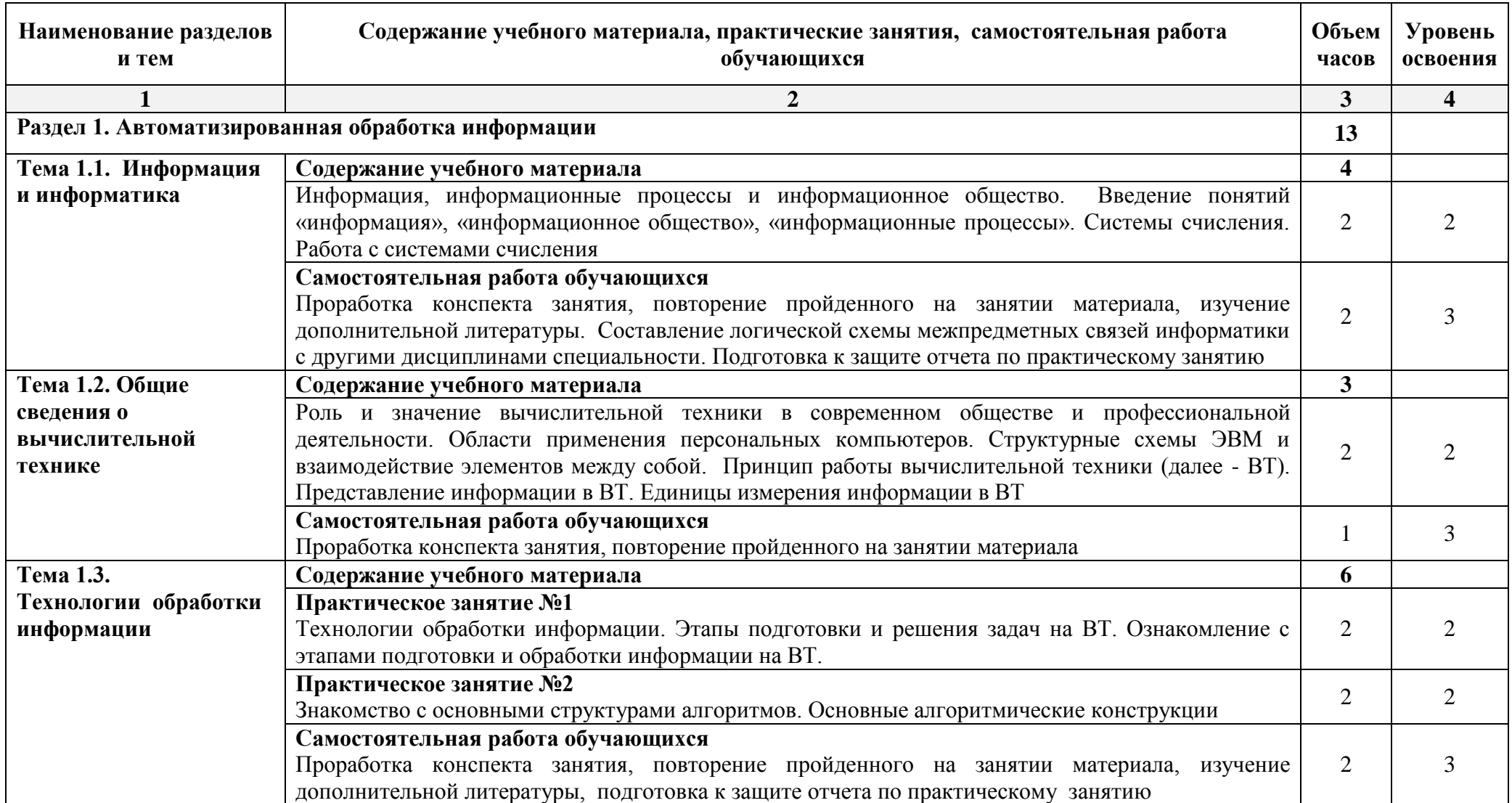

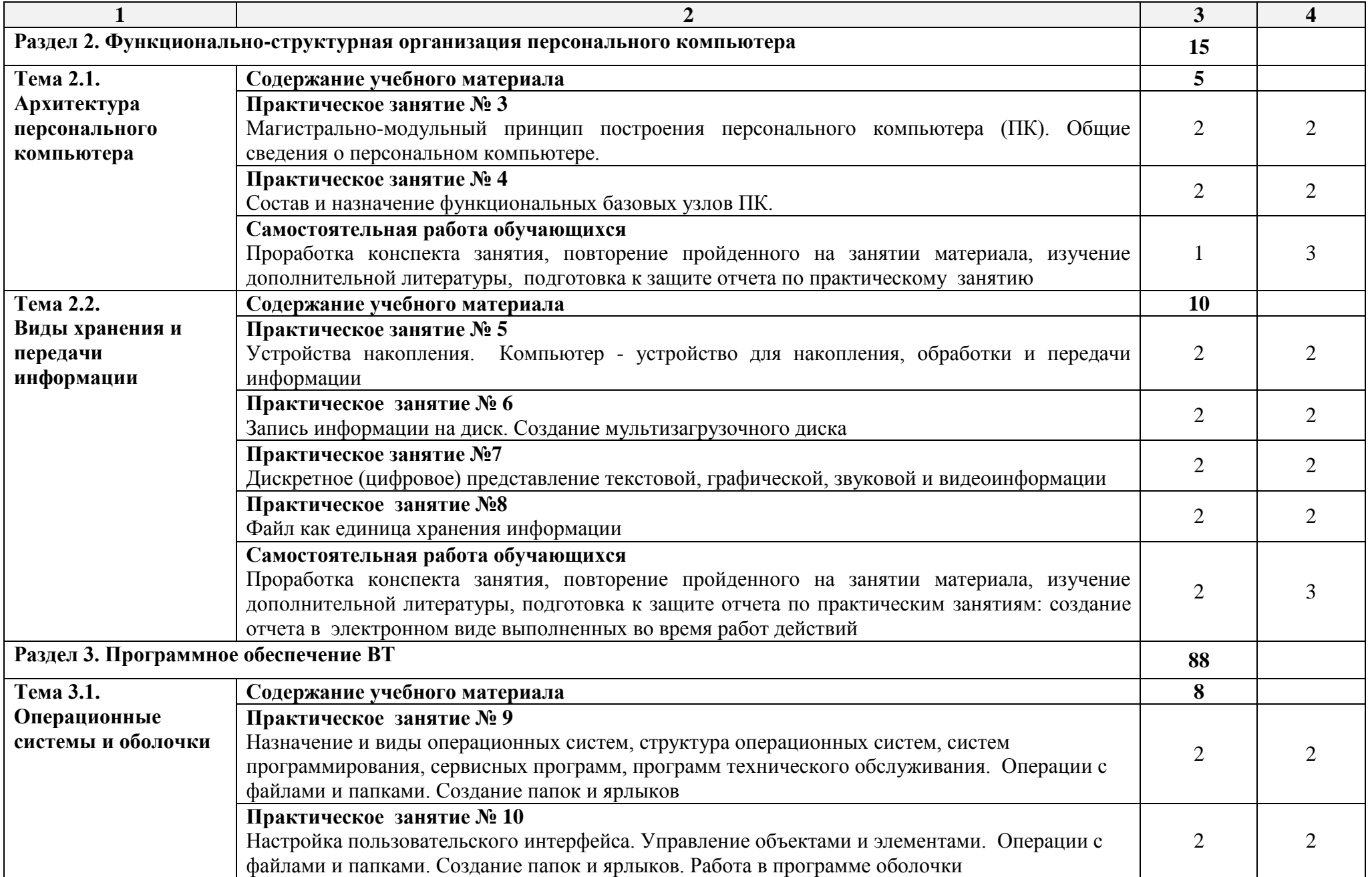

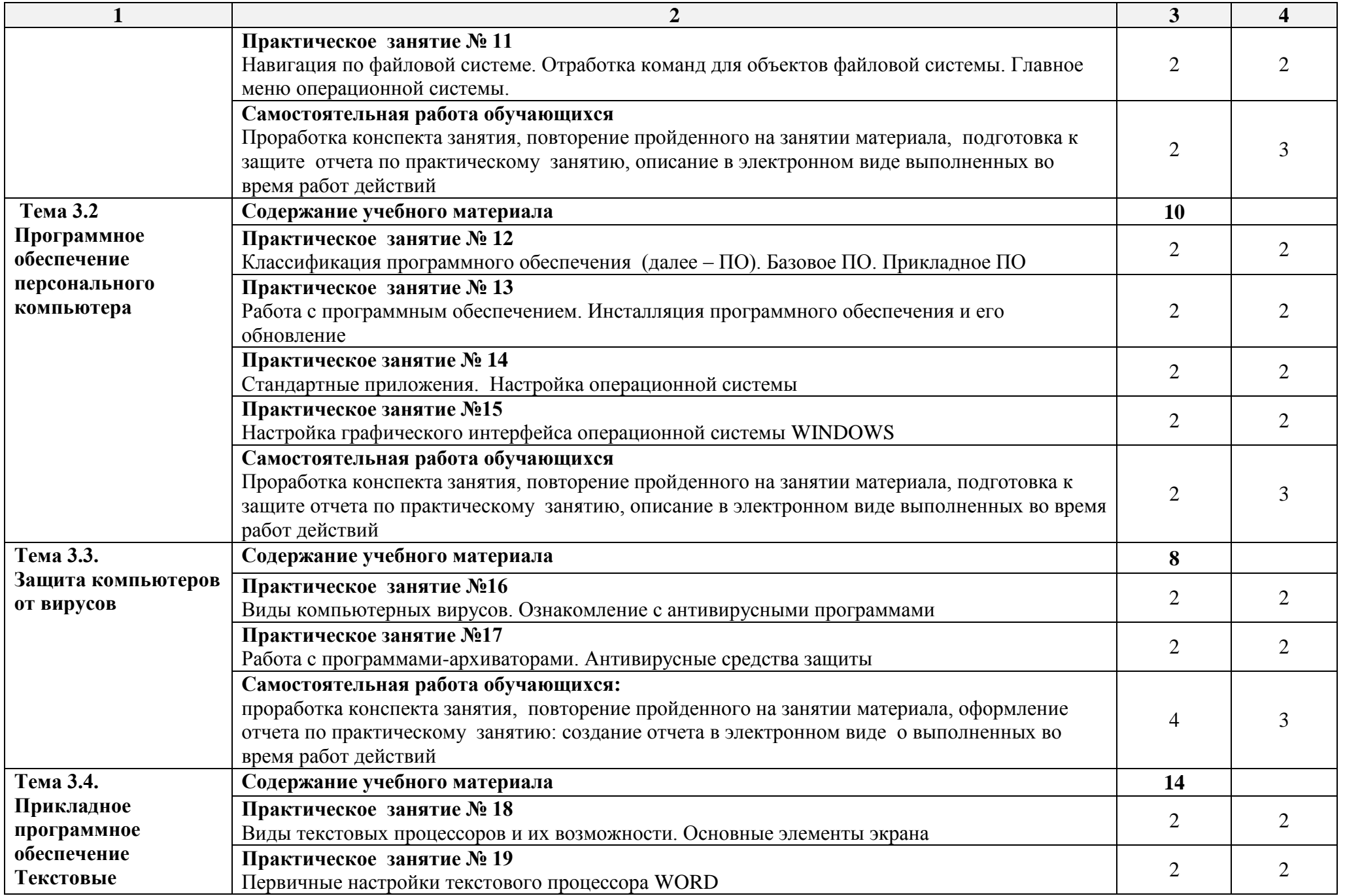

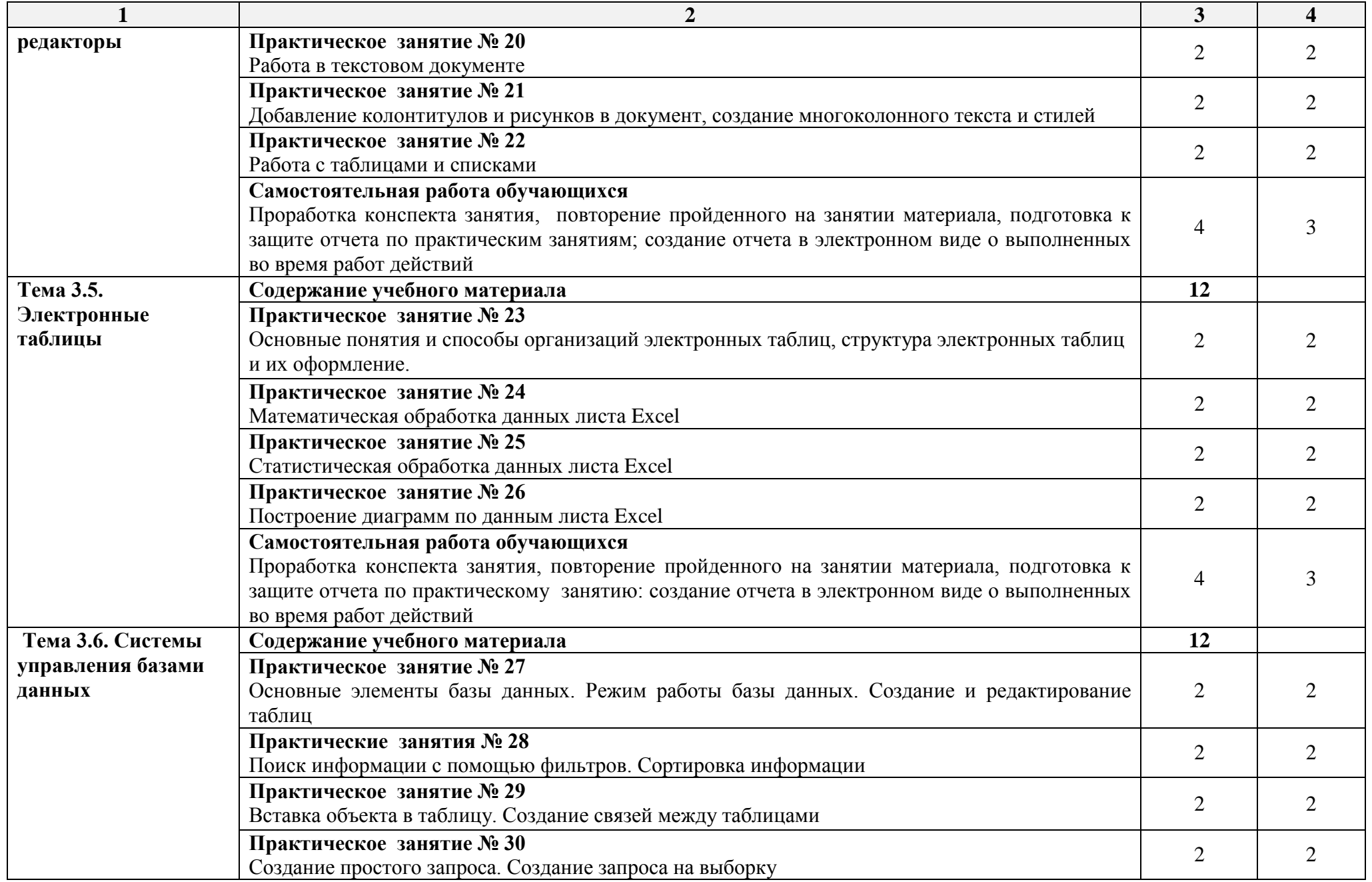

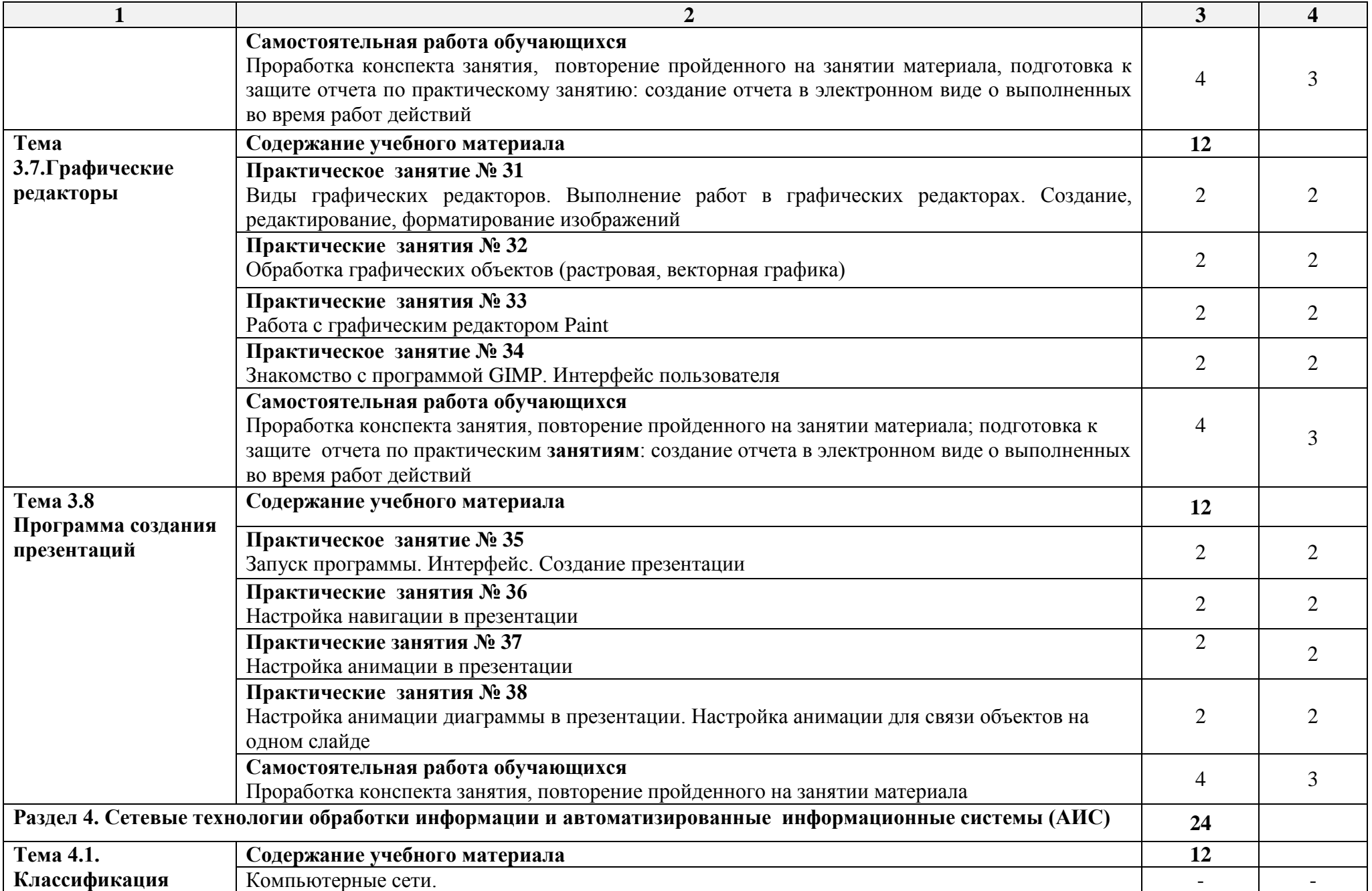

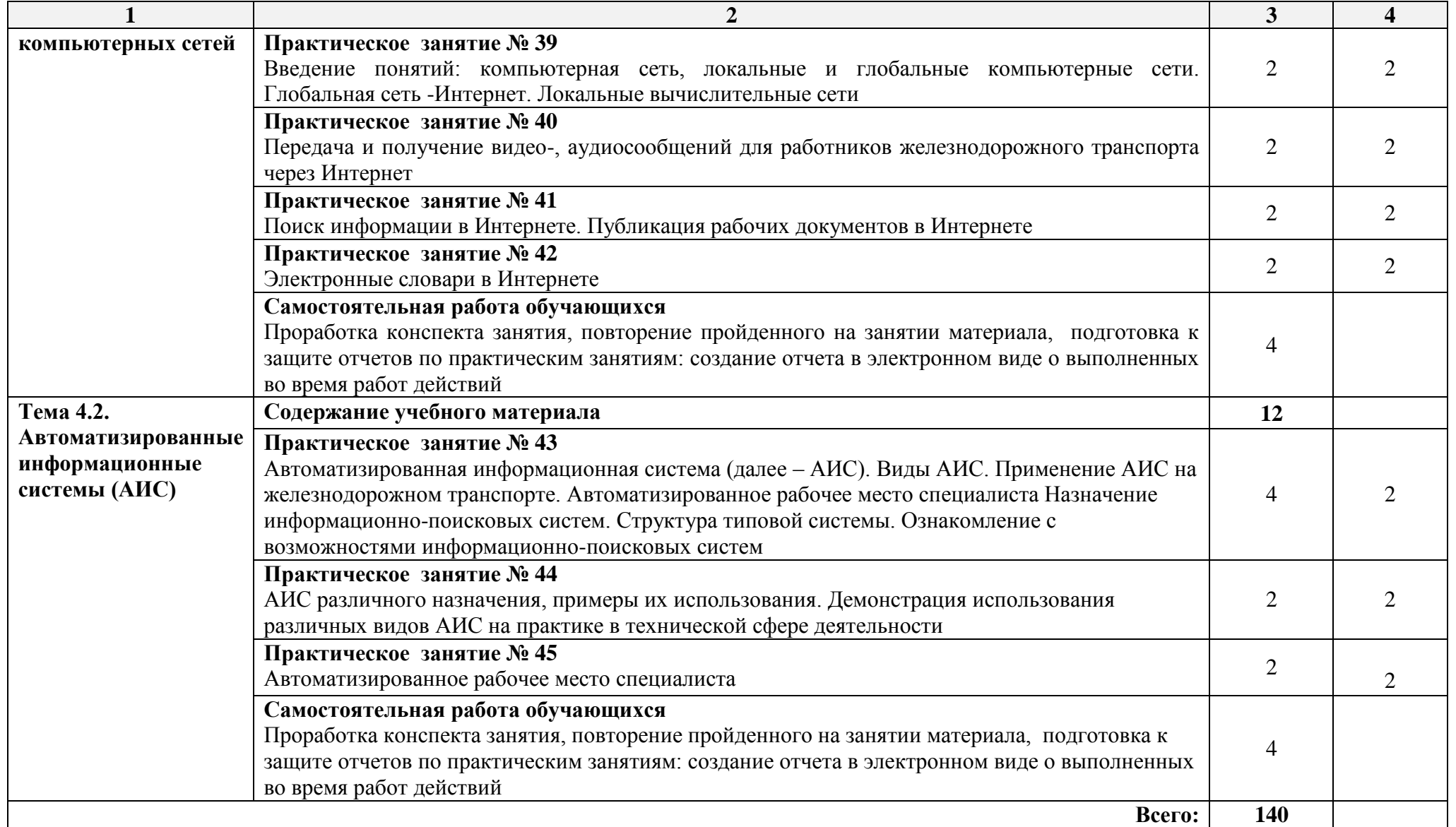

Для характеристики уровня освоения учебного материала используются следующие обозначения:

1– ознакомительный (узнавание ранее изученных объектов, свойств);

2– репродуктивный (выполнение деятельности по образцу, инструкции или под руководством);

3 – продуктивный (планирование и самостоятельное выполнение деятельности, решение проблемных задач).

## **3. УСЛОВИЯ РЕАЛИЗАЦИИ РАБОЧЕЙ ПРОГРАММЫ УЧЕБНОЙ ДИСЦИПЛИНЫ**

### **3.1. Материально-техническое обеспечение**

Реализация учебной дисциплины требует наличия учебного кабинета **Информатика**;

Оборудование учебного кабинета Информатика:

 компьютеры с лицензионным программным обеспечением по количеству обучающихся;

рабочее место преподавателя;

- мультимедиа-проектор;
- наглядные пособия;
- экран.

#### **3.2. Информационное обеспечение обучения**

Перечень рекомендуемой учебной литературы, информационных ресурсов сети Интернет.

#### **Основная учебная литература:**

1. Торадзе Д.Л. Информатика: учебное пособие для среднего профессионального образования/ Д.Л. Торадзе. - Москва : Издательство Юрайт, 2023. - 158 с. - (Профессиональное образование). - ISBN 978-5-534-15282-1. - Текст: электронный// Образовательная платформа Юрайт [сайт]. - URL: https://urait.ru/bcode/519866

### **Дополнительная учебная литература:**

1. Информатика. В 2 томах. Том 1: учебник для среднего профессионального образования/ В.В. Трофимов.-3-е изд. перераб. и доп.- Москва: Издательство Юрайт, 2021.-553с.- (Профессиональное образование). - Режим доступа.-urait.ru/viewer/informatika-v-2-t-tom-1-471120#

2. Информатика. В 2 томах. Том 2: учебник для среднего профессионального образования/ В.В. Трофимов.-3-е изд. перераб. и доп.- Москва: Издательство Юрайт, 2021. - 406с. - (Профессиональное образование). - Режим доступа.- urait.ru/viewer/informatika-v-2-t-tom-2-471122#

### **3.3. Выполнение требований ФГОС в части использования активных и интерактивных форм обучения**

В целях реализации компетентностного подхода рабочая программа предусматривает использование в образовательном процессе активных и интерактивных форм проведения занятий в целях формирования и развития общих и профессиональных компетенций:

Тема 1.1. Информация и информатика в форме презентации.

Тема 1.2. Общие сведения о вычислительной технике в форме презентации.

Тема 1.3. Технологии обработки информации в форме презентации.

Тема 2.1. Архитектура персонального компьютера в форме презентации.

Тема 2.2. Виды хранения и передачи информации в форме презентации.

Тема 3.7. Графические редакторы в форме проекта

Тема 3.8 Программа создания презентаций в форме проекта

### **3.4. Использование средств вычислительной техники в процессе обучения**

Рабочая программа предусматривает использование персональных компьютеров обучающимися в ходе проведения следующих практических занятий:

Практическое занятие №1 Технологии обработки информации. Этапы подготовки и решения задач на ВТ. Ознакомление с этапами подготовки и обработки информации на ВТ.

Практическое занятие №2 Знакомство с основными структурами алгоритмов. Основные алгоритмические конструкции

Практическое занятие №3 Магистрально-модульный принцип построения персонального компьютера (ПК). Общие сведения о персональном компьютере.

Практическое занятие №4 Состав и назначение функциональных базовых узлов ПК.

Практическое занятие №5 Устройства накопления. Компьютер устройство для накопления, обработки и передачи информации

Практическое занятие №6 Запись информации на диск. Создание мультизагрузочного диска

Практическое занятие №7 Дискретное (цифровое) представление текстовой, графической, звуковой и видеоинформации

Практическое занятие №8 Файл как единица хранения информации

Практическое занятие №9 Назначение и виды операционных систем, структура операционных систем, систем программирования, сервисных программ, программ технического обслуживания. Операции с файлами и папками. Создание папок и ярлыков

Практическое занятие №10 Настройка пользовательского интерфейса. Управление объектами и элементами. Операции с файлами и папками. Создание папок и ярлыков. Работа в программе оболочки

Практическое занятие №11 Навигация по файловой системе. Отработка команд для объектов файловой системы. Главное меню операционной системы.

Практическое занятие №12 Классификация программного обеспечения (далее – ПО). Базовое ПО. Прикладное ПО

Практическое занятие №13 Работа с программным обеспечением. Инсталляция программного обеспечения и его обновление

Практическое занятие №14 Стандартные приложения. Настройка операционной системы

Практическое занятие №15 Настройка графического интерфейса операционной системы WINDOWS

Практическое занятие №16 Виды компьютерных вирусов. Ознакомление с антивирусными программами

Практическое занятие №17 Работа с программами-архиваторами. Антивирусные средства защиты

Практическое занятие №18 Виды текстовых процессоров и их возможности. Основные элементы экрана

Практическое занятие №19 Первичные настройки текстового процессора **WORD** 

Практическое занятие №20 Работа в текстовом документе

Практическое занятие №21 Добавление колонтитулов и рисунков в документ, создание многоколонного текста и стилей

Практическое занятие №22 Работа с таблицами и списками

Практическое занятие №23 Основные понятия и способы организаций электронных таблиц, структура электронных таблиц и их оформление.

Практическое занятие №24 Математическая обработка данных листа Excel

Практическое занятие №25 Статистическая обработка данных листа Excel

Практическое занятие №26 Построение диаграмм по данным листа Excel

Практическое занятие №27 Основные элементы базы данных. Режим работы базы данных. Создание и редактирование таблиц

Практические занятия №28 Поиск информации с помощью фильтров. Сортировка информации

Практическое занятие №29 Вставка объекта в таблицу. Создание связей между таблицами

Практическое занятие №30 Создание простого запроса. Создание запроса на выборку

Практическое занятие №31 Виды графических редакторов. Выполнение работ в графических редакторах. Создание, редактирование, форматирование изображений

Практические занятия №32 Обработка графических объектов (растровая, векторная графика)

Практические занятия №33 Работа с графическим редактором Paint

Практическое занятие №34 Знакомство с программой GIMP. Интерфейс пользователя

Практическое занятие №35 Запуск программы. Интерфейс. Создание презентации

Практические занятия №36 Настройка навигации в презентации

Практические занятия №37 Настройка анимации в презентации

Практические занятия №38 Настройка анимации диаграммы в презентации. Настройка анимации для связи объектов на одном слайде

Практическое занятие №39 Введение понятий: компьютерная сеть, локальные и глобальные компьютерные сети. Глобальная сеть -Интернет. Локальные вычислительные сети

Практическое занятие №40 Передача и получение видео-, аудиосообщений для работников железнодорожного транспорта через Интранет

Практическое занятие №41 Поиск информации в Интернете. Публикация рабочих документов в Интернете

Практическое занятие №42 Электронные словари в Интернете

Практическое занятие №43 Автоматизированная информационная система (далее – АИС). Виды АИС. Применение АИС на железнодорожном транспорте. Автоматизированное рабочее место специалиста Назначение информационно-поисковых систем. Структура типовой системы. Ознакомление с возможностями информационно-поисковых систем

Практическое занятие №44 АИС различного назначения, примеры их использования. Демонстрация использования различных видов АИС на практике в технической сфере деятельности

Практическое занятие №45 Автоматизированное рабочее место специалиста

### **3.5. Реализация образовательной программы в форме практической подготовки**

Образовательная деятельность в форме практической подготовки при реализации учебной дисциплины *ЕН.02 Информатика* осуществляется при проведении практических занятий и иных видов учебной деятельности, предусматривающих демонстрацию практических навыков, выполнение, моделирование обучающимися определенных видов работ для решения практических задач, связанных с будущей профессиональной деятельностью в условиях, приближенных к реальным производственным; включает в себя отдельные лекции, которые предусматривают передачу обучающимся информацию, необходимую для последующего выполнения работ, связанных с будущей профессиональной деятельностью.

# **4. КОНТРОЛЬ И ОЦЕНКА РЕЗУЛЬТАТОВ ОСВОЕНИЯ УЧЕБНОЙ ДИСЦИПЛИНЫ**

Оценка качества освоения учебной дисциплины включает текущий контроль успеваемости и промежуточную аттестацию.

Контроль и оценка результатов освоения учебной дисциплины осуществляется преподавателем в процессе проведения практических занятий, а также выполнения обучающимися индивидуальных заданий.

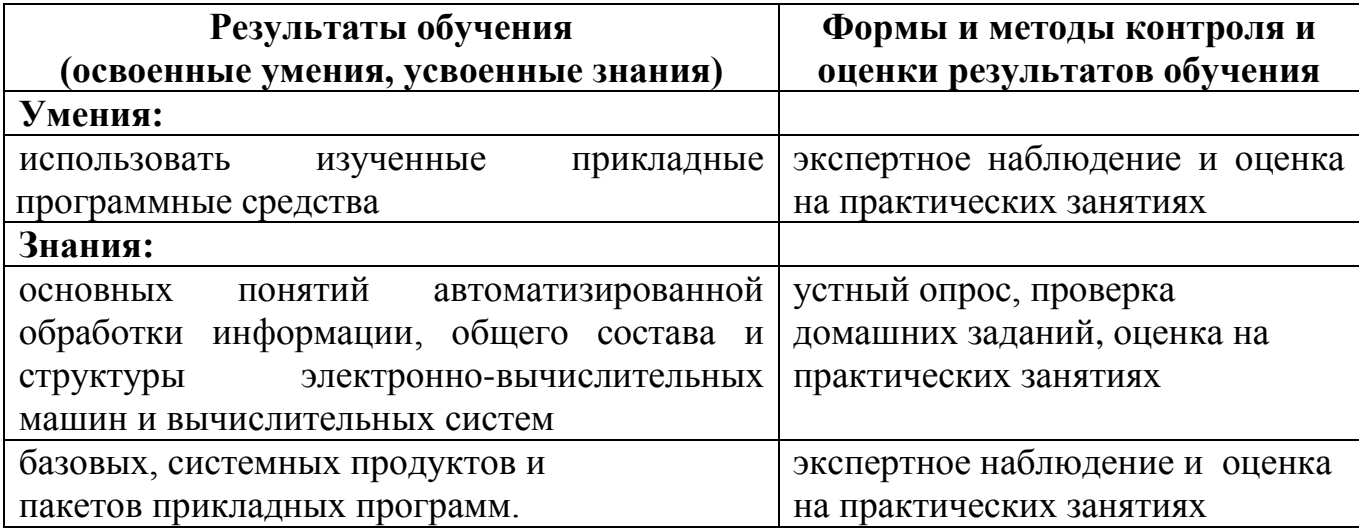